## *CONTENIDO*

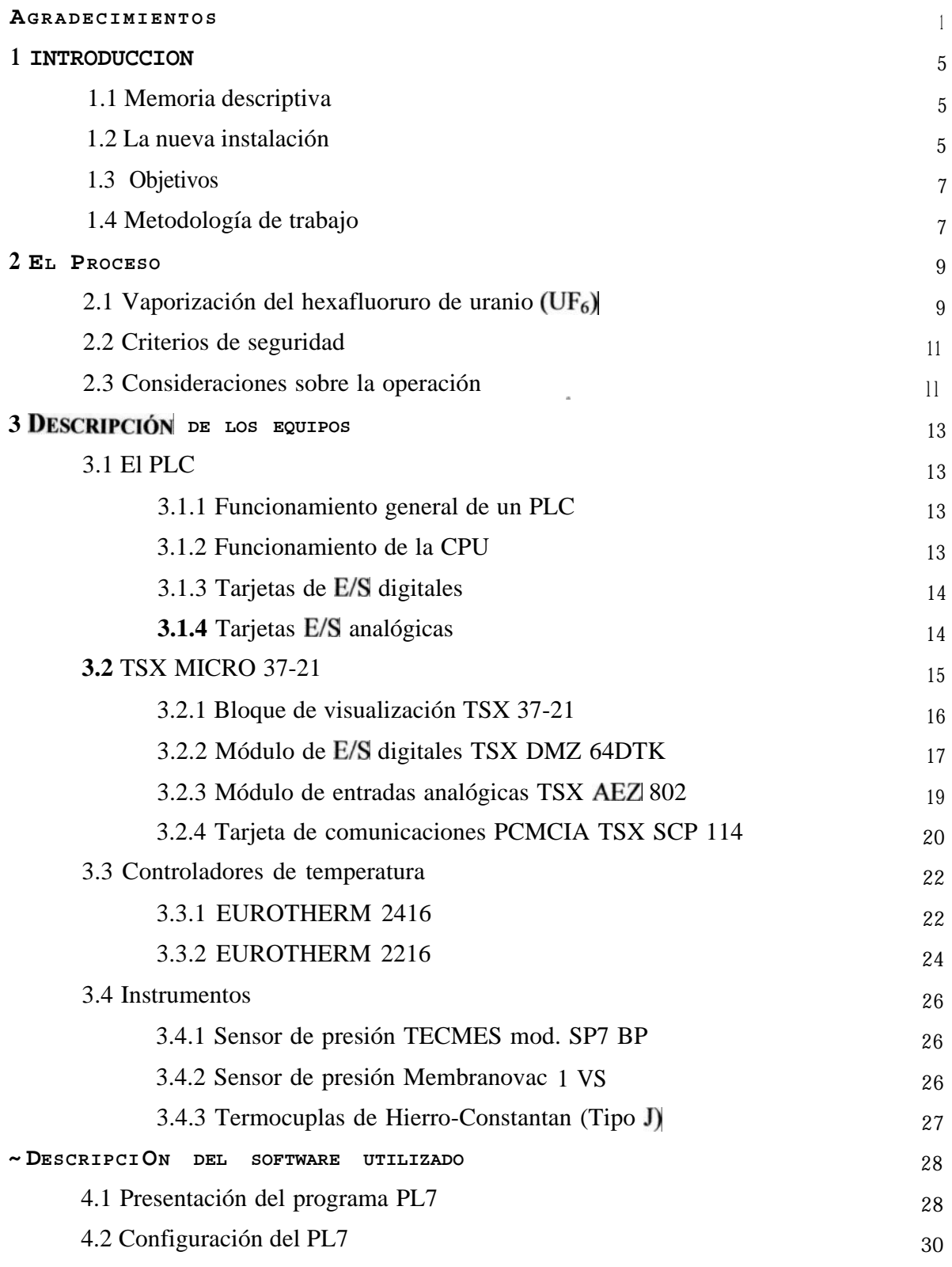

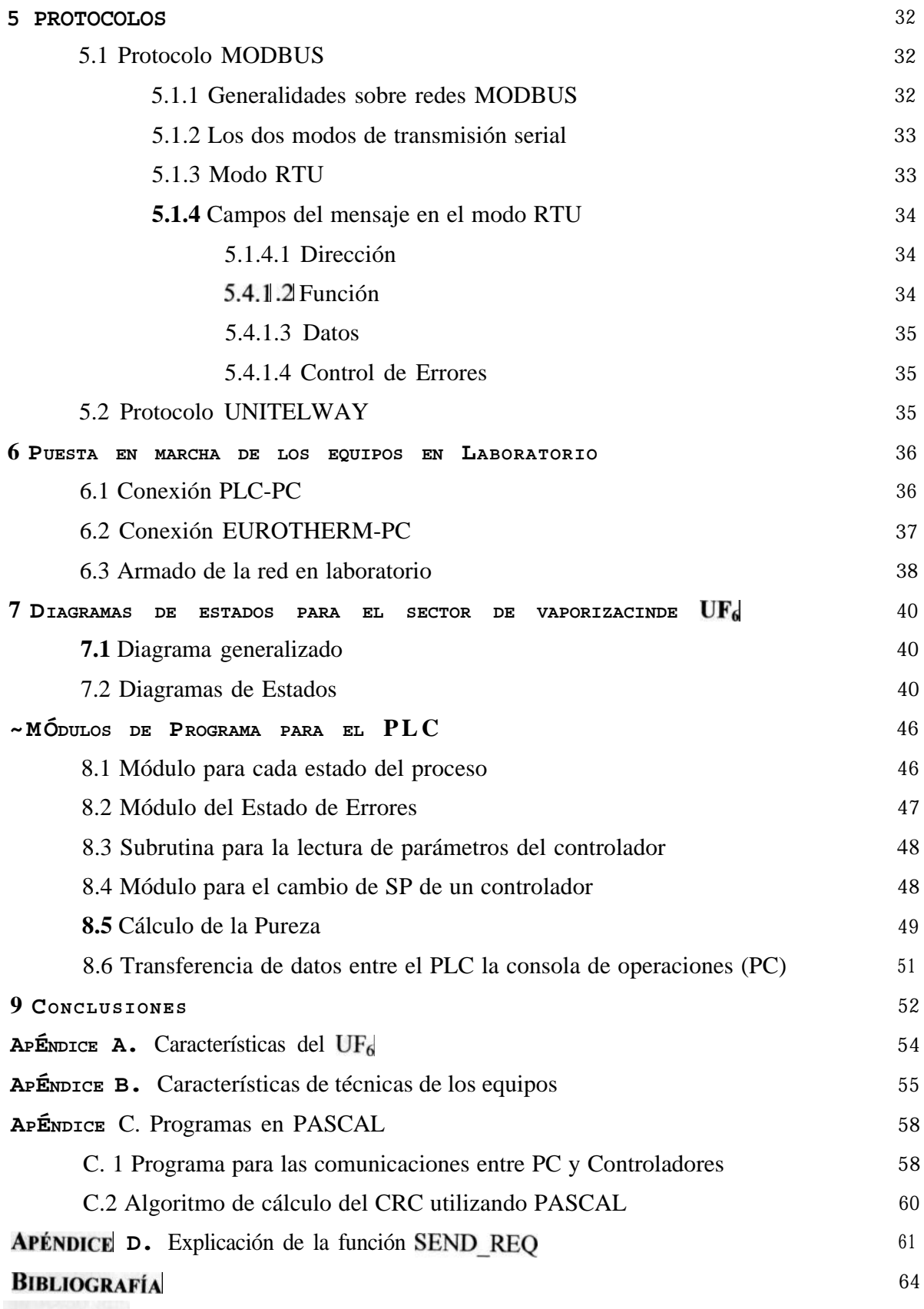